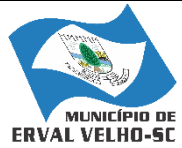

ESTADO DE SANTA CATARINA PREFEITURA MUNICIPAL DE ERVAL VELHO. SECRETARIA MUNICIPAL DE EDUCAÇÃO, CULTURA E DESPORTO. ESCOLA BÁSICA MUNICIPAL "CÉSAR AVELINO BRAGAGNOLO".

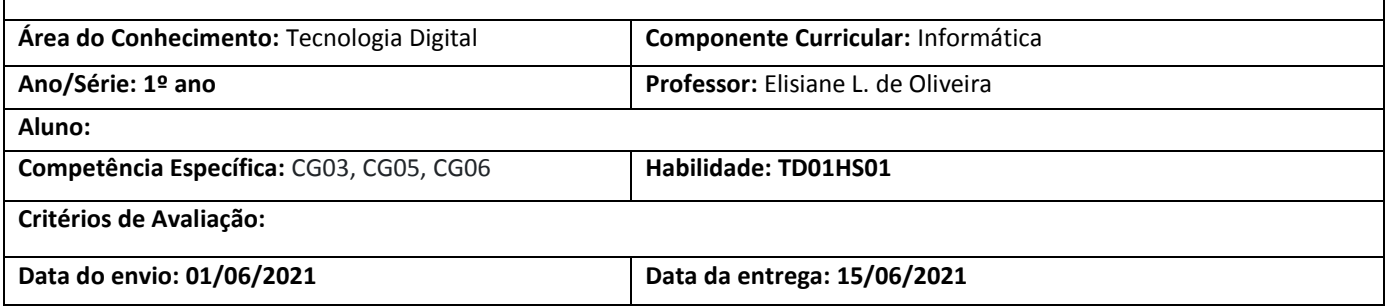

ATIVIDADES

1. QUAL O PRIMEIRO PASSO PARA LIGAR O COMPUTADOR?

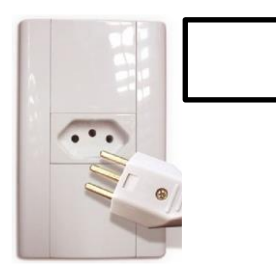

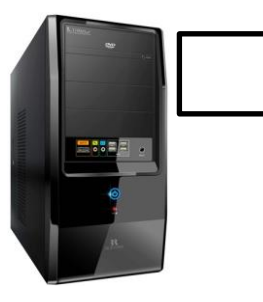

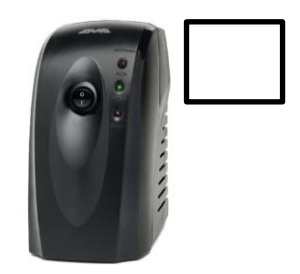

2. LIGUE O PERIFÉRICO AO SEU NOME.

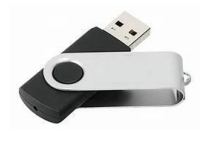

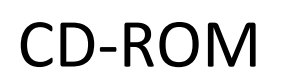

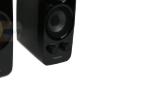

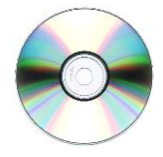

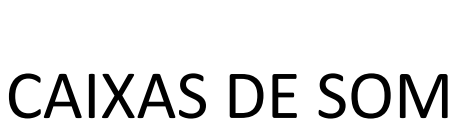

**MOUSE** 

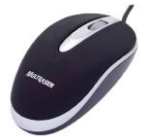

PEN DRIVE